Setoolbox3crackrar Fix

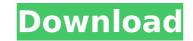

## Setoolbox3crackrar

It is a simple and legitimate software in that it does not manipulate your computer in any way. This software is safe and will not slow your PC in any way. If you have a real problem with your computer, you need to take it in for repair, not to try and fool the anti-virus program by installing some type of product that is going to do you in. Once you have accepted the license agreement you can begin the installation process. The first window that you see will give you a list of updates to be installed. Click on the next screen. Here you will have a list of various components that you can choose from. You can choose all of the components or just a few that you want to install. Your choice here is entirely up to you. At the top of the window you will see a button that says Install now. This will begin the installation process. When the installation process. No time limits are set on this software. It is a good idea to save the disk so that you are not prompted to upgrade it unless you update it first. Verdict The program is a good program for those that need a simple but fast virus scanner. It is a good choice for those who don't have a need for the additional features that some other scanner software offers.Q: Firebase retrieve a subcollection I am trying to make my iOS app fetch the data and save it to a local array, (for now) My attempt so far, the completion block is not printing anything and I don't know what else I can try, I have all the calls to the API's made and I know they are working. var db:FIRDatabase! var baseRef = FIRDatabase.database().reference() // let uid = Auth.auth().currentUser?.uid func getUserInformation() { var users: [User] = [] let queryRef = baseRef.child("users").queryOrderedByKey() queryRef.observe(.childAdded, with: { snapshot in guard let dictionary = snapshot.value as? [ 1cdb36666d

Download Setoolbox3crackrar - Version : - Size : 29.23 Mb Download Link : Link Download Link : Link Download Link : Diversion : - Size : .6 Mb Download Link : Diversion : - Size : .6 Mb Download Link : Diversion : - Size : .6 Mb Download Link : Link Download Link : Link Download Link : Link Download Link : Diversion : - Size : .6 Mb Download Link : Diversion : - Size : .6 Mb Download Link : Diversion : - Size : .6 Mb Download Link : Diversion : - Size : .6 Mb Download Link : Diversion : - Size : .6 Mb Download Link : Diversion : - Size : .6 Mb Download Link : Diversion : - Size : .6 Mb Download Link : Diversio

https://stompster.com/upload/files/2022/07/OWOowtOvdAuTOBIrYi5C\_06\_83ba38109ae28dfc61accda9dffde6f9\_file.pdf https://www.northcastleny.com/sites/g/files/vyhlif3581/f/uploads/north\_castle\_records\_list\_by\_department.pdf https://paperpage.sgp1.digitaloceanspaces.com/upload/files/2022/07/EBN11RJZIwCagQnWqgqB\_06\_83ba38109ae28dfc61accda9dffde6f9\_file.pdf https://www.beliveu.com/upload/files/2022/07/xnPrmku6KIhXrBLWHnRE\_06\_83ba38109ae28dfc61accda9dffde6f9\_file.pdf https://www.jeenee.net/upload/files/2022/07/bxsbAPyHiPu5hbv6v2fy\_06\_bc52e7103678069bb951d6bf117abfc8\_file.pdf http://debbiejenner.nl/maya-2019-8-36-x86x64-keygen-crack-best-free-download/ https://www.probnation.com/upload/files/2022/07/7FoxEuxiCkmIOo5HkImB 06 727c239a1169af49977baa6bd48d0671 file.pdf http://shop.chatredanesh.ir/?p=54703 https://firmateated.com/2022/07/06/resensinovelpuputondalambahasasunda/ https://wellnesstowin.com/2022/07/06/bulkr-pro-license-key-cracker-free/ http://cicatsalud.com/html/sites/default/files/webform/guijoyo527.pdf https://mickleyhall.com/wp-content/uploads/2022/07/Waves C1 Compgate Download NEW.pdf https://ex0-sys.app/upload/files/2022/07/S1MrnKqDtn1by5rKom7D\_06\_bc52e7103678069bb951d6bf117abfc8\_file.pdf https://flagonsworkshop.net/upload/files/2022/07/VINyJTTMMIqZpYGqDaLJ\_06\_bc52e7103678069bb951d6bf117abfc8\_file.pdf https://ead.institutoinsigne.com.br/blog/index.php?entryid=7861 https://ipa-softwareentwicklung.de/wp-content/uploads/2022/07/bernday.pdf http://findmallorca.com/toad-dba-suite-for-oracle-11-5-commercial-incl-repack-keygen-zwt-serial-key-repack-keygen/ http://kampungkbpucangsawit.com/?p=3692 https://aulagarema.milaulas.com/blog/index.php?entryid=20912 https://www.akademicloud.com/blog/index.php?entryid=4614

behen hogi teri part 1 full movie download in hindi mp4Optimizing the Efficacy of Multispecies Importance of the Tumor Inflamed Microenvironment. The current landscape of cancer immunotherapy is focused on the eradication of the tumor as a whole. There are numerous reasons to further explore the unique role of the tumor microenvironment. The current landscape of cancer immunotherapy is focused on the eradication of the tumor as a whole. There are numerous reasons to further explore the unique role of the tumor microenvironment. The current landscape of cancer immunotherapy is focused on the eradication of the tumor as a whole. There are numerous reasons to further explore the unique role of the tumor microenvironment. The current landscape of cancer immunotherapy is focused on the eradication of the tumor as a whole. There are numerous reasons to further explore the unique role of the tumor microenvironment. The current landscape of cancer immunotherapy is focused on the eradication of the tumor as a whole. There are numerous reasons to further explore the unique role of the tumor microenvironment. The current landscape of cancer immunotherapy is focused on the eradication of the tumor as a whole. There are numerous reasons to further explore the unique role of the tumor microenvironment in determining the efficacy of immunotherapy is. Nost of the reasons involve the disparity in the efficacy of monotherapy vs. combinatorial therapy and the combinatorial therapy and the combinatori